# SAMHSA Health INFORMATION

#### **Consent2Share V3.4.0 Master User Guide**

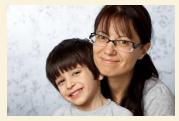

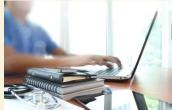

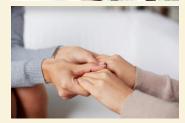

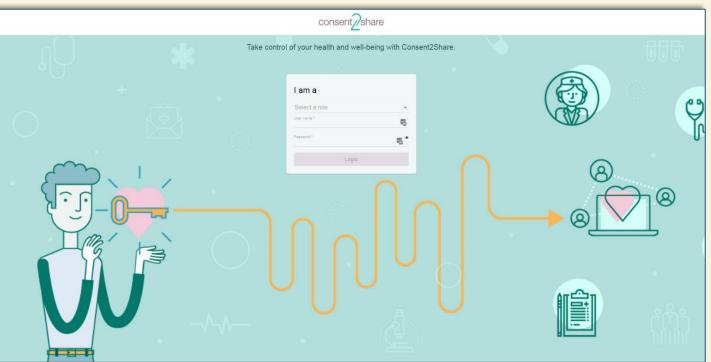

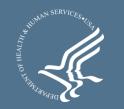

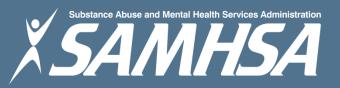

#### About Consent2Share

- A secure website that provides patients with 24-hour access to their personal health record
- Accessible anywhere using an internet connection
- Puts patients in charge of their own health information
- Allows patients to share your health records with providers
- Allows patients to choose what they wish to share
- Allows patients to provide electronic consent for their choices
- Allows patients to choose between English and Spanish translations

## Master User Interface

- The Master User Interface (UI) allows users to have a single login user interface for all Consent2Share roles and users
- https://c2sqa.consent2share.com/master-ui/login
- The Master UI redirects Consent2Share users to a Master UI

|       | l am a   | 8 |
|-------|----------|---|
|       | Patient  |   |
| HE IS | Provider |   |
|       | Staff    |   |
|       | Login    |   |

## About This Master User Guide

This Master User Guide will show you how to:

- 1. Log in with a Patient Account
- 2. Log in with a Provider Account
- 3. Log in with a Staff/Admin Account

|      | l am a   | 0     |
|------|----------|-------|
|      | Patient  |       |
| HG B | Provider |       |
|      | Staff    | ARCOL |
|      | Login    |       |

#### Go to the Master UI Portal

- Go to the Consent2Share Master Portal UI
- Notice the Select a Role Dropdown Menu

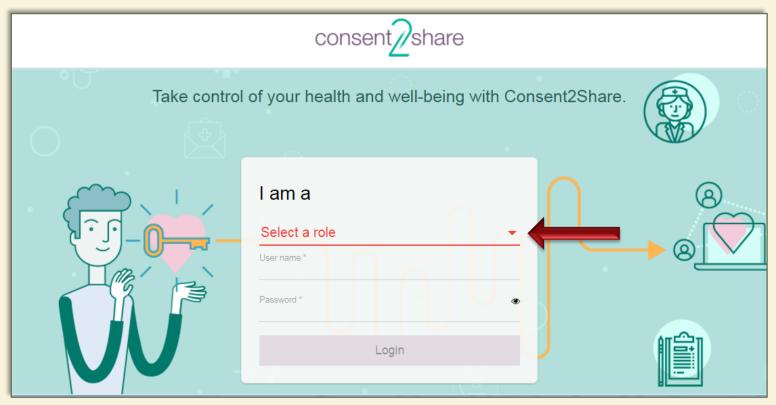

#### View the Select a Role Drop-down Menu

#### From the Select a Role Dropdown Menu, you can select

- ✓ Patient
- ✓ Provider
- ✓ Staff

|       |          | •     |        |
|-------|----------|-------|--------|
|       | l am a   |       | () (8) |
|       | Patient  |       |        |
| HE IS | Provider |       |        |
|       | Staff    |       | ARCOL  |
|       |          | Login |        |

## Section 1: Log in with a Patient Account

- Go to the Consent2Share Master Portal
- From the Select a Role Dropdown Menu, select Patient
- When you log in as a patient, the Patient Home Page opens

| consent                                                     | Sally Share consent_Share                                                                                                    | English 🔻 Menu |
|-------------------------------------------------------------|----------------------------------------------------------------------------------------------------|----------------|
| Take control of your health and well-being with Consent2Sha | erre.<br>Let's get started.<br>Before you're able to share your health data and information, we need to gather a few more of<br>My Providers<br>Begin by adding the people<br>with whom you trust to share<br>your health information. | etails.        |
| $\frown$                                                    | SAMHSA                                                                                                    | Copyright@2017 |

## Section 2: Log in with a Provider Account

- Go to the Consent2Share Master Portal
- From the Select a Role Dropdown Menu, select Provider
- When you log in as a provider, the Provider Home Page opens

| consent                                                        | consent_share English  Mer                                   |         |  |  |  |
|----------------------------------------------------------------|--------------------------------------------------------------|---------|--|--|--|
| Take control of your health and well-being with Consent2Share. | Welcome back robert johnson!                                 |         |  |  |  |
|                                                                | Search a Patient View Patient List                           |         |  |  |  |
| Lama                                                           | Search a patient in my View all patients in my organization. |         |  |  |  |
| I am a<br>Select a role<br>Provider                            |                                                              |         |  |  |  |
| User name *                                                    |                                                              |         |  |  |  |
| Password *                                                     |                                                              |         |  |  |  |
| Login                                                          | 15 Patients                                                  |         |  |  |  |
|                                                                | SAMHSA Copyright                                             | ht©2017 |  |  |  |

## Section 3: Log in with a Staff Account

- Go to the Consent2Share Master Portal
- From the Select a Role Dropdown Menu, select Staff
- When you log in as Staff, the Staff Home Page Opens

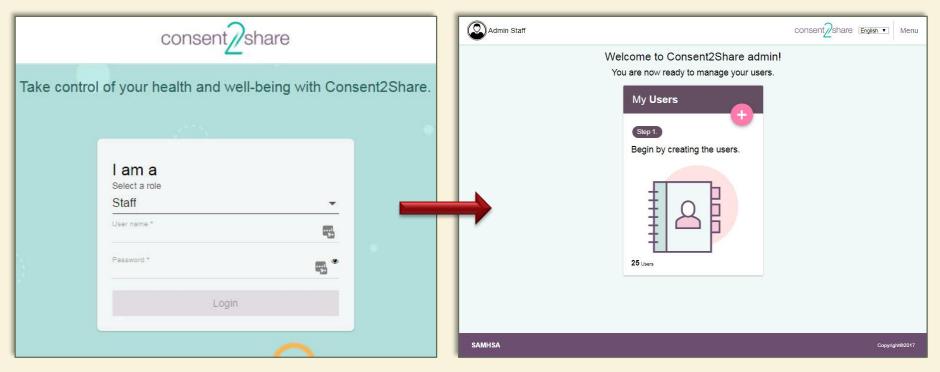

## Next Steps: Use Relevant User Guide

Once logged in, follow the workflows described in the Patient User Guide, Provider User Guide, and Staff User Guide as appropriate.

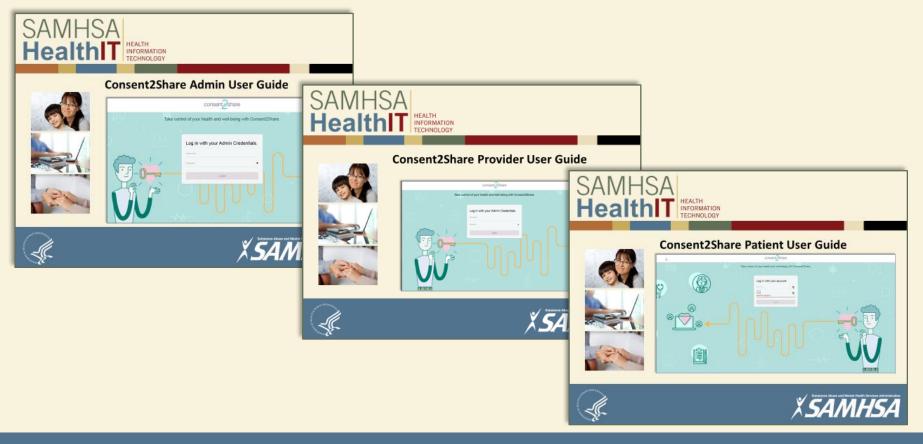

## **Obtain Guides on GitHub Project Site**

- Go to: https://bhits-dev.github.io/consent2share/index.html
- Select the Documentation Tab for the relevant User Guide

| Consent2Share                                               |                                                                                                    | Home Te    | echnical <del>-</del> | Documentation -                                                                                                    | Use Cases 🗸 | Financial <del>-</del>                                                                                   | Contact Us | GitHub | Docker Hub |
|-------------------------------------------------------------|----------------------------------------------------------------------------------------------------|------------|-----------------------|----------------------------------------------------------------------------------------------------|-------------|----------------------------------------------------------------------------------------------------|------------|--------|------------|
| Welcome to Conse                                            | nt2Share (C2S                                                                                                    | S) on      | GitH                  | ub!                                                                                                    |             |                                                                                                    |            |        |            |
| Announcements & News!                                       | New to Consent2Share?<br>Consent2Share is an open source software application that allows patients to determine, through an online consent process, which health information they would like to share and not share with their primary and specialty health care providers.<br>• Developed to meet the need for patients to have meaningful choices to share their protected behavioral healthcare information<br>• Integrates with existing electronic health record (EHR) and health information exchange (HIE) systems using interoperability standards |            |                       |                                                                                                    |             |                                                                                                    |            |        |            |
| Current Release (Version 3.3.0)                             |                                                                                                    |            |                       |                                                                                                    |             |                                                                                                    |            |        |            |
| Recent News!<br>SAMHSA releases Version 3.3.0 on<br>GitHub! | <ul> <li>Supports federal and state requirements related to protected health information, such as 42 CFR Part 2</li> <li>Puts control of health information exchange in the hands the person who has the right to decide who has access to his or her data: the patient.</li> </ul>                                                                                                    |            |                       |                                                                                                    |             |                                                                                                    |            |        |            |
|                                                             | Q                                                                                                    |            |                       |                                                                                                    |             |                                                                                                    |            |        |            |
|                                                             | Terminology                                                                                                    |            |                       | Security and Privacy Implementer Suppo                                                                                                    |             |                                                                                                    |            |        |            |
|                                                             | A glossary of acronyms, term:<br>their definitions that are used<br>in the Consent2Share applica<br>project.                                                                                                    | frequently | meas                  | nation regarding secu<br>ures used while imple<br>ent2Share application                                                                                                    | menting the | Important technical information that<br>supports the implementation of the<br>Consent2Share application. |            |        |            |
|                                                             |                                                                                                    |            |                       | \$                                                                                                    |             |                                                                                                    |            |        |            |
| Documentati                                                 |                                                                                                    | 1          |                       | Financial                                                                                                    |             | Use Cases                                                                                                |            |        |            |
|                                                             | Technical and non-technical<br>documentation for users who<br>implement the Consent2Share<br>application.                                                                                                    |            | resou<br>Cons         | Estimates of the financial and human<br>resources required to implement<br>Consent2Share aligned with key<br>milestones and time requirements.<br>Illustrates how patients can use<br>Consent2Share to selectively share<br>protected health information and<br>adhere to 42 CFR Part 2 confidentiality<br>regulations. |             |                                                                                                    |            |        |            |